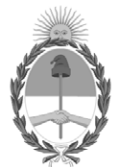

# **República Argentina - Poder Ejecutivo Nacional** Las Malvinas son argentinas

### **Disposición**

Número: DI-2022-9-APN-CGN#MEC

DI-2022-9-APN-CGN#MEC $\,$  CIUDAD DE BUENOS AIRES  $\,$  Viernes 2 de Diciembre de 2022

**Referencia:** Modificación Manual de Cierre de Ejercicio 2022

Visto la Ley de Administración Financiera y de los Sistemas de Control del Sector Público Nacional 24.156 y sus modificaciones, el Decreto 1.344 de fecha 4 de octubre de 2007, el Decreto 561 de fecha 6 de abril de 2016, la Disposición 71 de fecha 28 de diciembre de 2010 de la Contaduría General de la Nación dependiente de la Subsecretaría de Presupuesto de la Secretaría de Hacienda del entonces Ministerio de Economía y Finanzas Públicas y sus modificatorias, las Disposiciones 7 y 8 ambas de fecha 2 de diciembre de 2022 de la Contaduría General de la Nación dependiente de la Subsecretaría de Presupuesto de la Secretaría de Hacienda del Ministerio de Economía, y

#### CONSIDERANDO:

Que el inciso h) del artículo 91 de la Ley de Administración Financiera y de los Sistemas de Control del Sector Público Nacional 24.156 define la competencia de la Contaduría General de la Nación dependiente de la Subsecretaría de Presupuesto de la Secretaría de Hacienda del ex Ministerio de Economía y Finanzas Públicas, para preparar anualmente la Cuenta de Inversión que contempla la Constitución Nacional, a fin de su presentación ante el Honorable Congreso de la Nación.

Que el artículo 95 de dicha Ley determina el contenido mínimo de la citada Cuenta de Inversión.

Que el Decreto 561 de fecha 6 de abril de 2016, aprueba la implementación del Sistema de Gestión Documental Electrónica (GDE) como sistema integrado de caratulación, numeración, seguimiento y registración de movimientos de todas las actuaciones y expedientes del Sector Público Nacional. Dicho Sistema actuará como plataforma para la implementación de gestión de expedientes.

Que asimismo mediante la Disposición 71 de fecha 28 de diciembre de 2010, de la Contaduría General de la Nación dependiente de la Subsecretaría de Presupuesto de la Secretaría de Hacienda del entonces Ministerio de Economía y Finanzas Públicas y modificatorias, se aprobó el Manual de Cierre de Ejercicio Anual.

Que por su parte, la Disposición 7 de fecha 2 de diciembre de 2022 de la Contaduría General de la Nación

dependiente de la Subsecretaría de Presupuesto de la Secretaría de Hacienda del Ministerio Economía, aprueba las Pautas de Cierre del Ejercicio 2022.

Que la Disposición 8 de fecha 2 de diciembre de 2022 de la Contaduría General de la Nación, incorporó la obligación de presentar el Inventario de Inversiones Financieras al Sector Público Nacional comprendido en el artículo 8 de la ley de Administración Financiera Nº 24.156.

Que en función a ello y con el objeto de optimizar la calidad de la información a exponerse, resulta necesario continuar la actualización del Manual de Cierre de Ejercicio Anual.

Que la presente medida se dicta en función de las disposiciones del artículo 91 de la Ley de Administración Financiera y de los Sistemas de Control del Sector Público Nacional 24.156 y sus modificaciones.

Por ello,

## EL CONTADOR GENERAL DE LA NACIÓN

## DISPONE:

ARTÍCULO 1º.- Modifícase el Manual de Cierre de Ejercicio Anual aprobado por la Disposición N° 71 de fecha 28 de diciembre de 2010 y modificatorias, de la Contaduría General de la Nación dependiente de la Subsecretaría de Presupuesto de la Secretaría de Hacienda del entonces Ministerio de Economía y Finanzas Públicas, el que como anexo I (IF-2022-129336381-APN-CGN#MEC) forma parte integrante de la presente disposición.

ARTÍCULO 2°.- Eliminase el Cuadro 13 "Préstamos Externos y/o Transferencias No Reembolsables Externas".

ARTÍCULO 3°.- Sustituyese los cuadros e instructivos "Préstamos externos y/o transferencias no reembolsables externas" 13.1 (Datos Generales), 13.2 (Cuentas Bancarias) y 13.3 (Estado Financiero) correspondientes a UEPEX como anexo II (IF-2022-130392509-APN-CGN#MEC) forma parte integrante de la presente disposición.

ARTÍCULO 4°.- Sustituyese el Cuadro 15 "Inventario de Inversiones Financieras" con su correspondiente Instructivo, el que como anexo III (IF-2022-130392243-APN-CGN#MEC) forma parte integrante de la presente disposición, y deberá ser presentado por todas las jurisdicciones y entidades alcanzadas por las disposiciones del artículo 1° de la Decisión Administrativa 85 de fecha 13 de marzo de 1997.

ARTÍCULO 5°.- Comuníquese y archívese.

Digitally signed by DURO Cesar Sergio<br>Date: 2022.12.02 13:54:47 ART<br>Location: Ciudad Autónoma de Buenos Aires

Cesar Sergio Duro<br>Contador General Contaduría General de la Nación<br>Ministerio de Economía